# **METADATA AND NUMERICAL DATA CAPTURE:** INTERFACIAL TENSION3 – Components

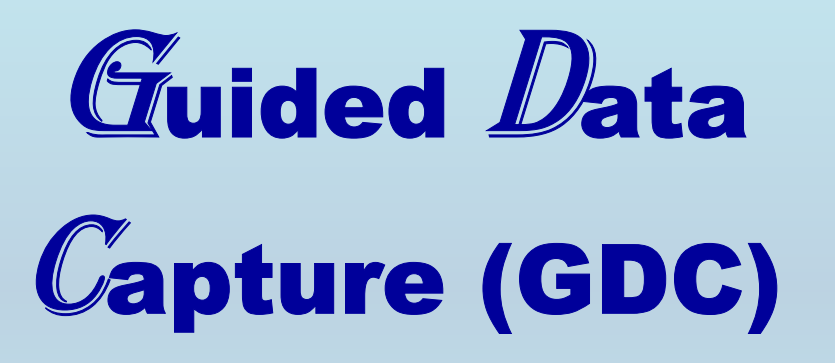

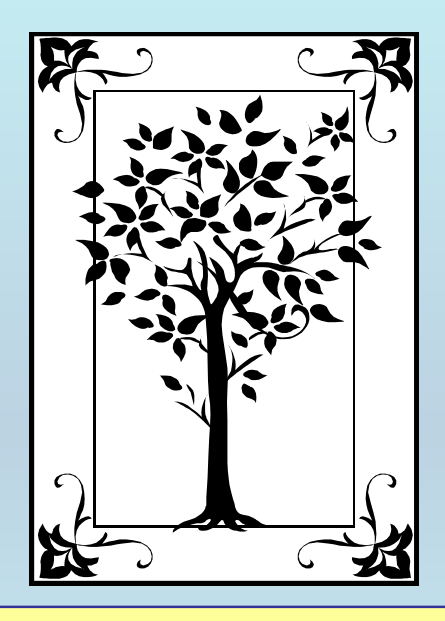

**This tutorial describes METADATA AND NUMERICAL DATA CAPTURE:** for 3-components INTERFACIAL TENSION**with the Guided Data Capture (GDC) software.** 

# NOTE:

**The tutorials proceed sequentially to ease the descriptions. It is not necessary to enter** *all* **compounds before entering** *all* **samples, etc.**

**Compounds, samples, properties, etc., can be added or modified at any time.** 

**However, the hierarchy must be maintained (i.e., a property cannot be entered, if there is no associated sample or compound.)**

#### The experimental data used in this example is from:

#### **Interfacial Tensions of Two-Phase Ternary Systems**

Eizo Sada,<sup>1</sup> Shigeharu Kito, and Mineo Yamashita<sup>2</sup>

Department of Chemical Engineering, Nagoya University, Furo-cho, Chikusa-ku, Nagoya 464, Japan

Interfacial tensions of two-phase aqueous ternary systems are presented. Measurements are conducted by use of the capillary rise method of Bartell and Miller for seven systems at 25°C and under the condition of equilibrium distributions of solute concentrations between the phases.

Journal of Chemical and Engineering Data, Vol. 20, No. 4, 1975 376

#### INTERFACIAL TENSION **(3 ñ Components)** BENZENE, WATER, ETHANOL

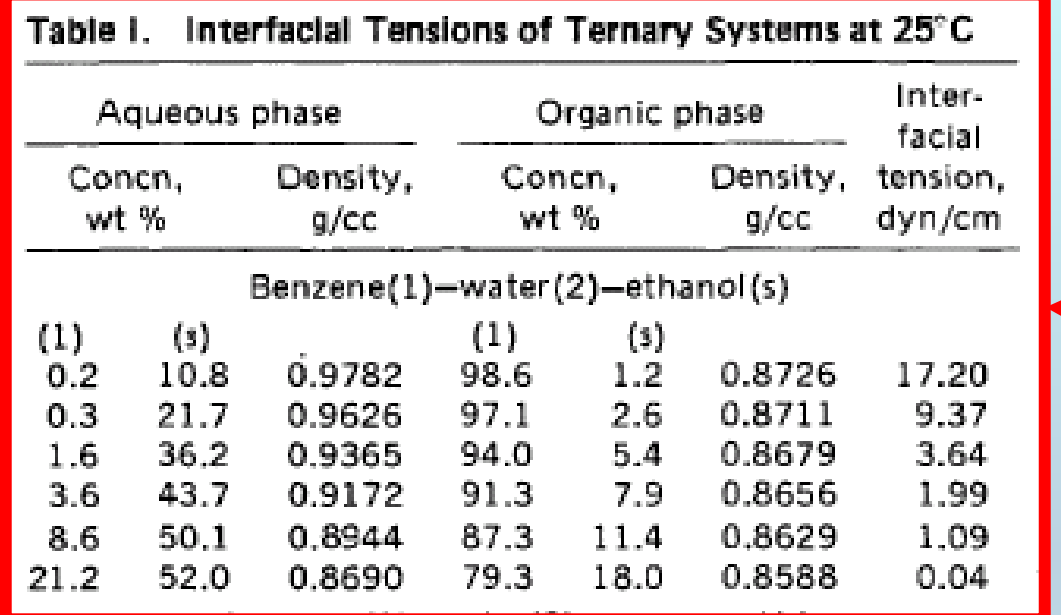

**This data set is considered here.**

## **Experimental Method Info:**

**Capillary rise**

**Temperature control: 0.02 K**

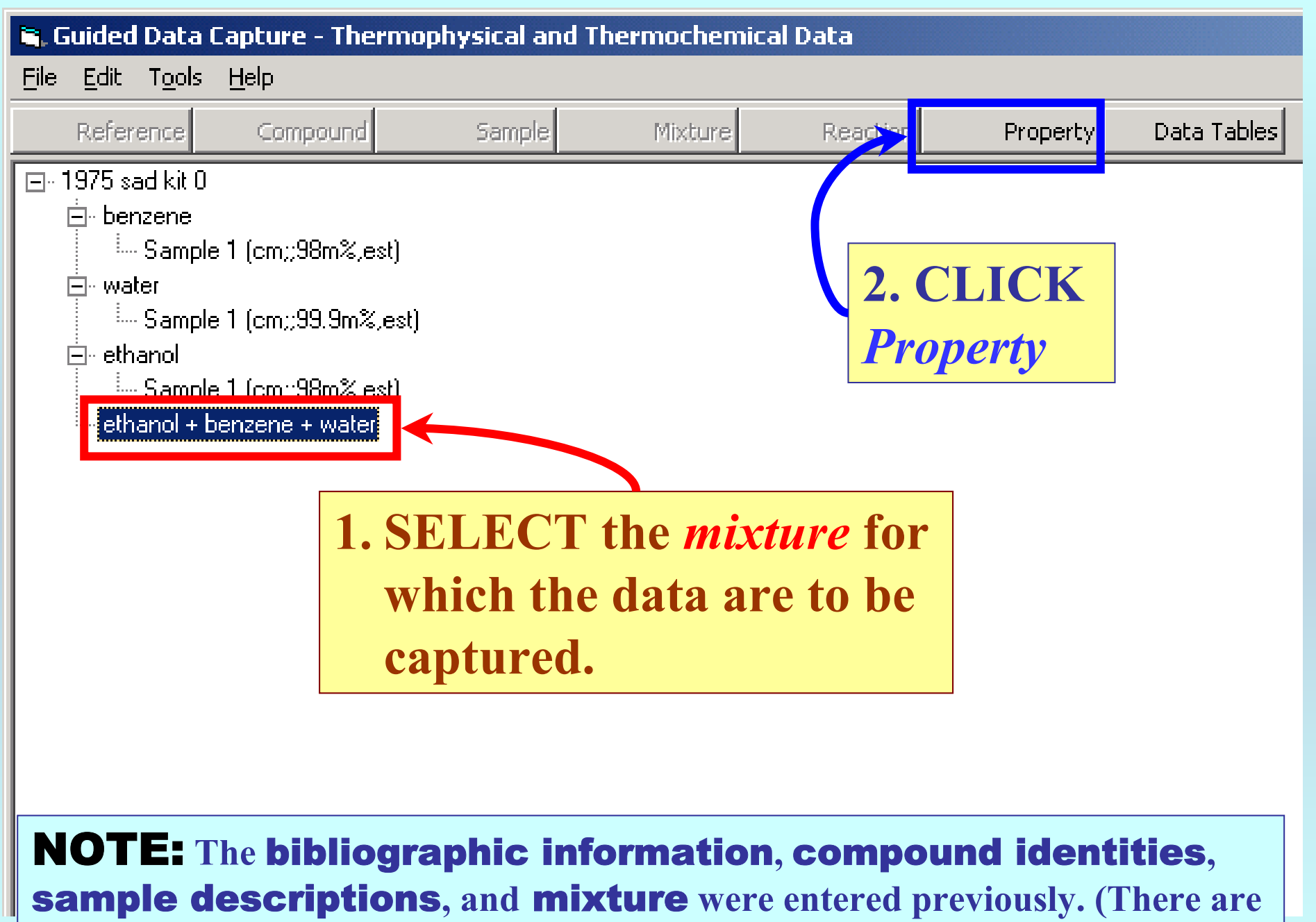

**separate tutorials, which describe capture of this information, if needed.)**

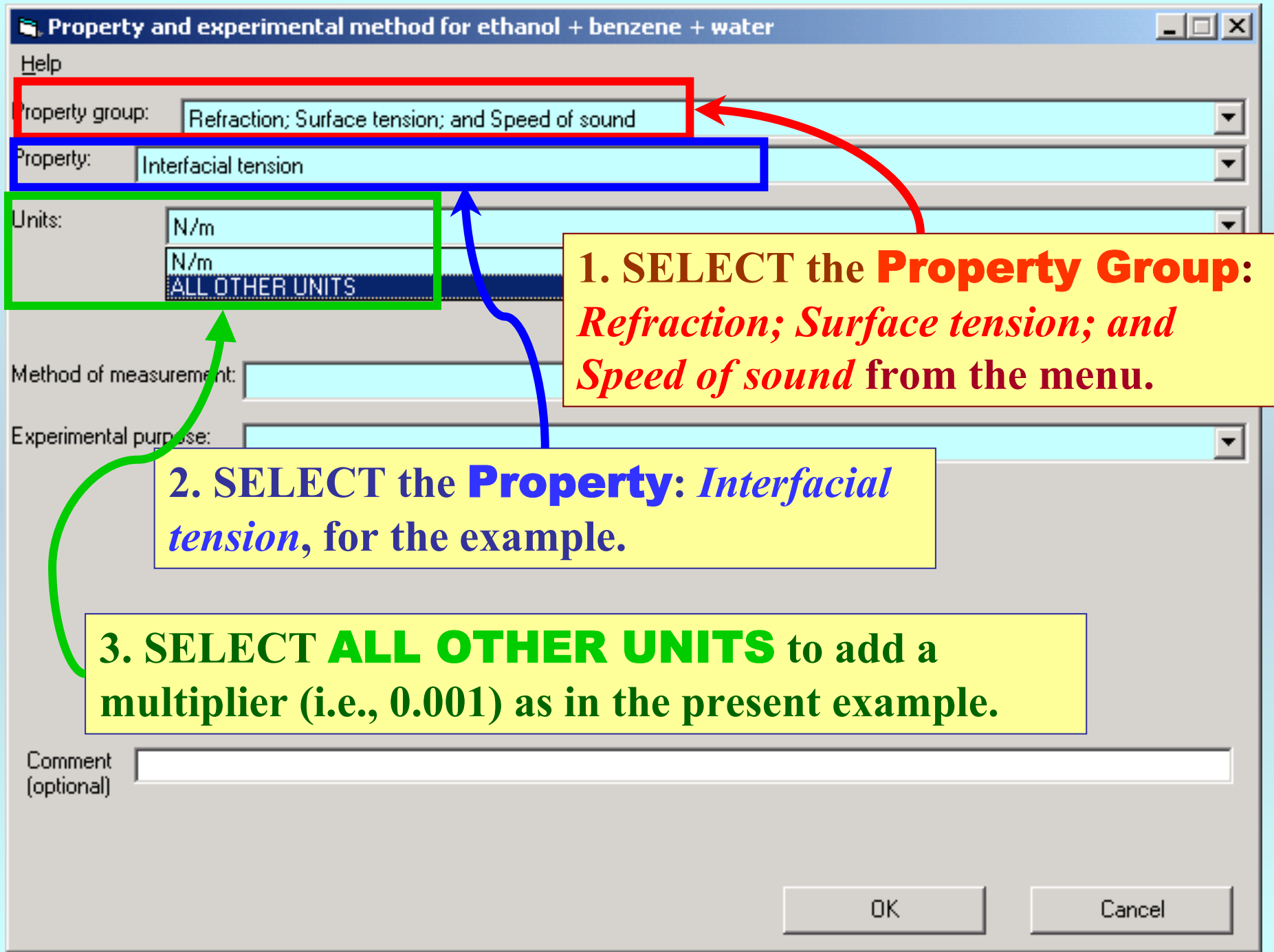

## 1. TYPE the conversion factor to convert the values in the manuscript table to ì N/mî.

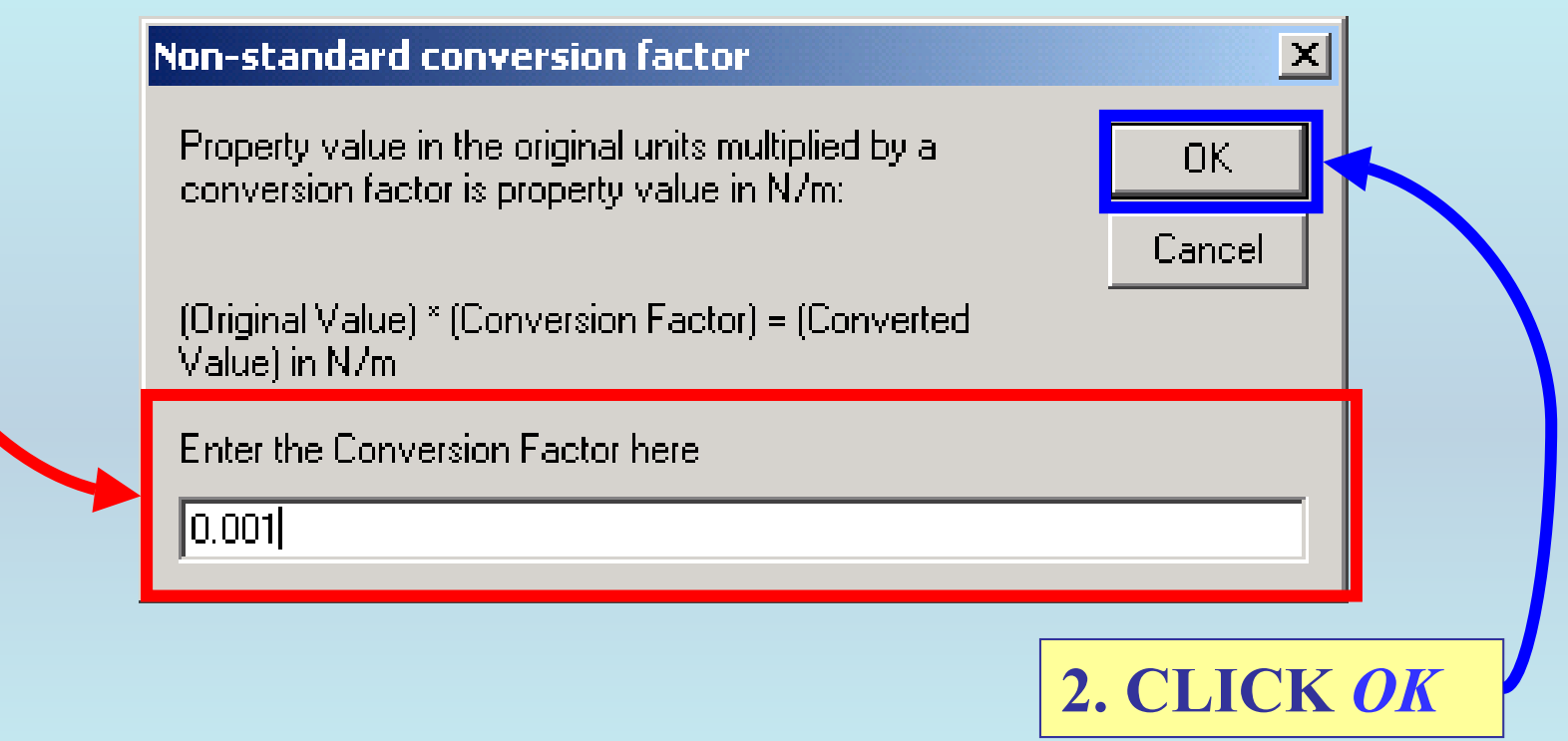

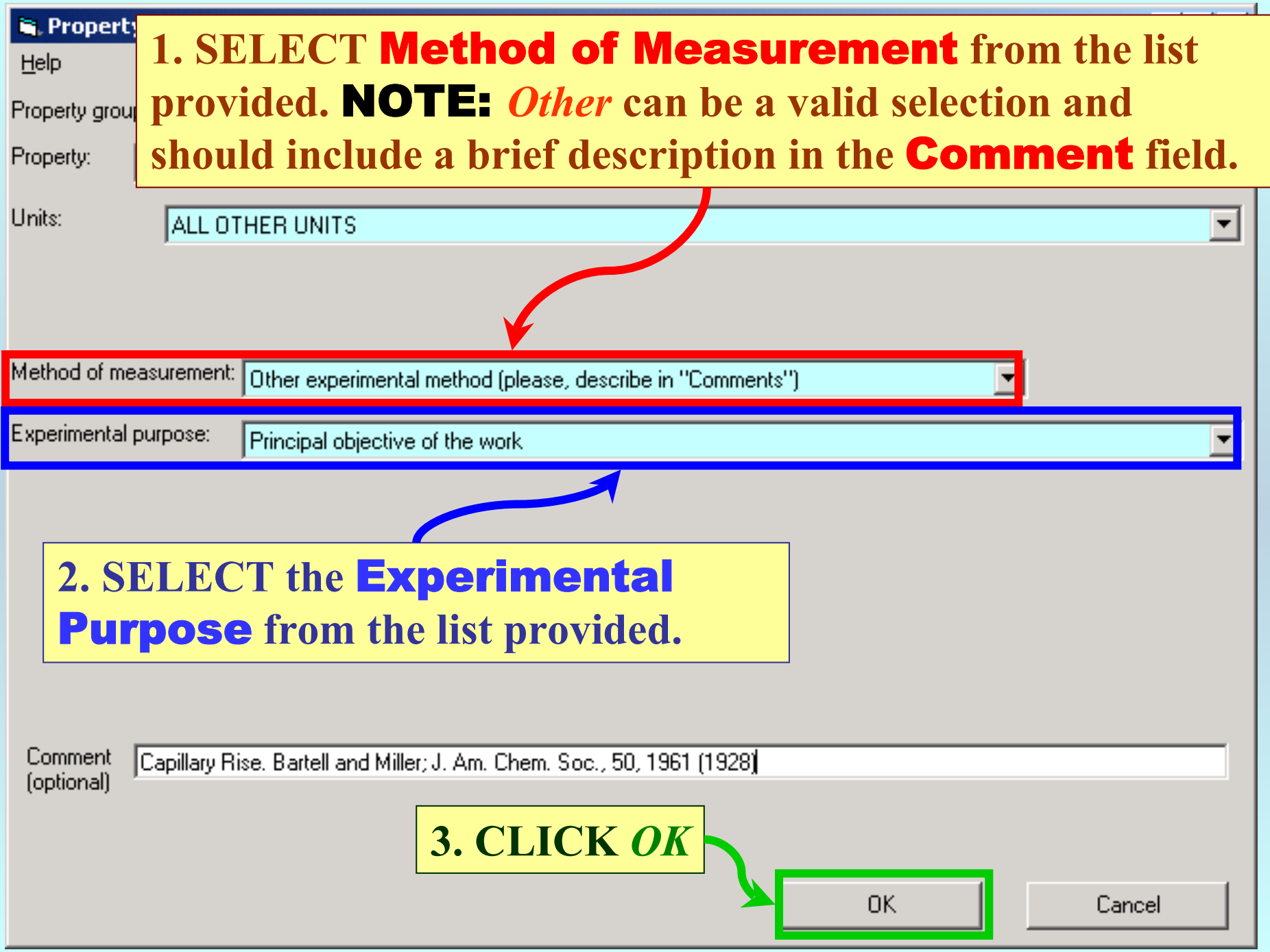

## **SELECTION of # of Phases in Equilibrium and # of Constraints**

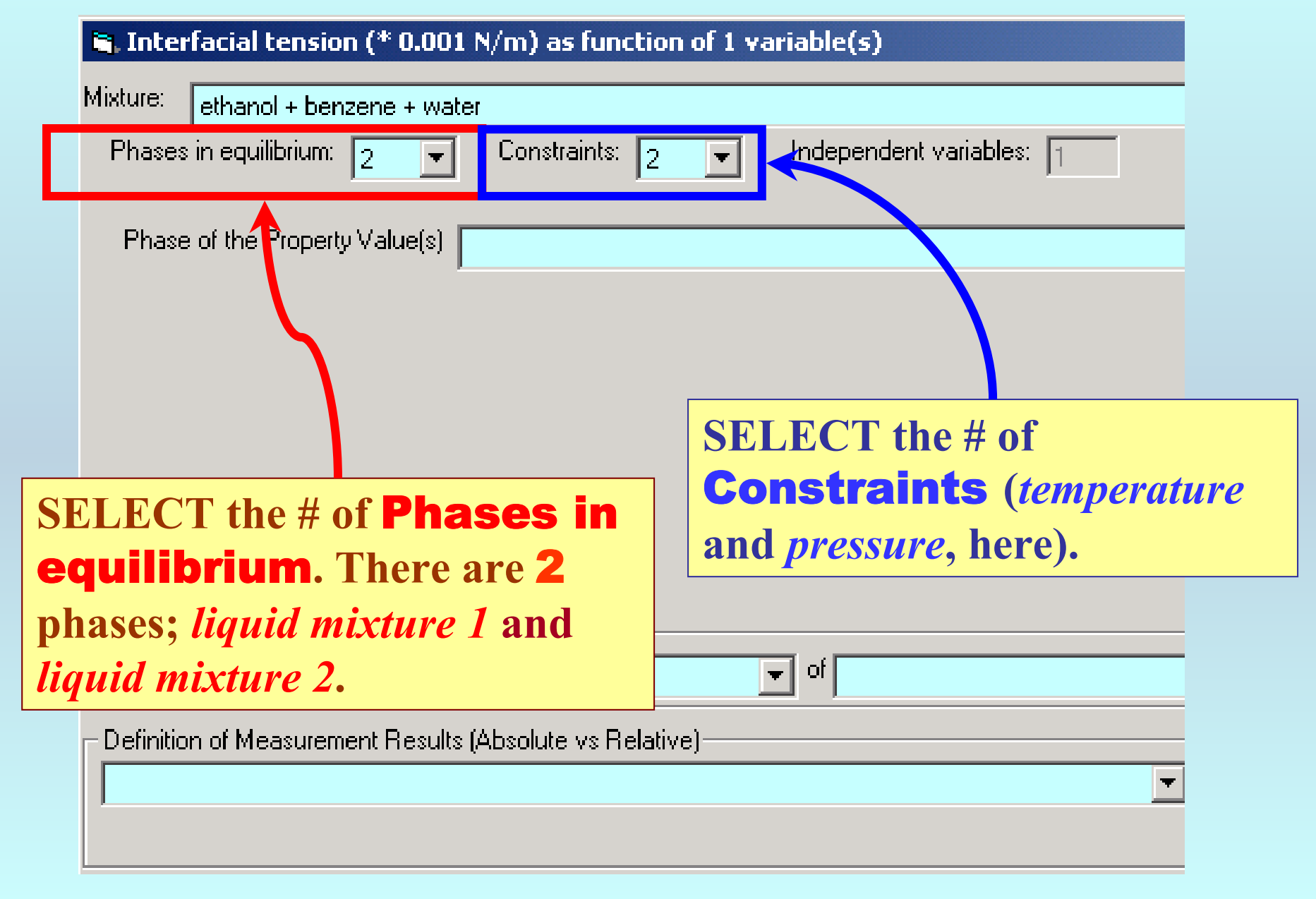

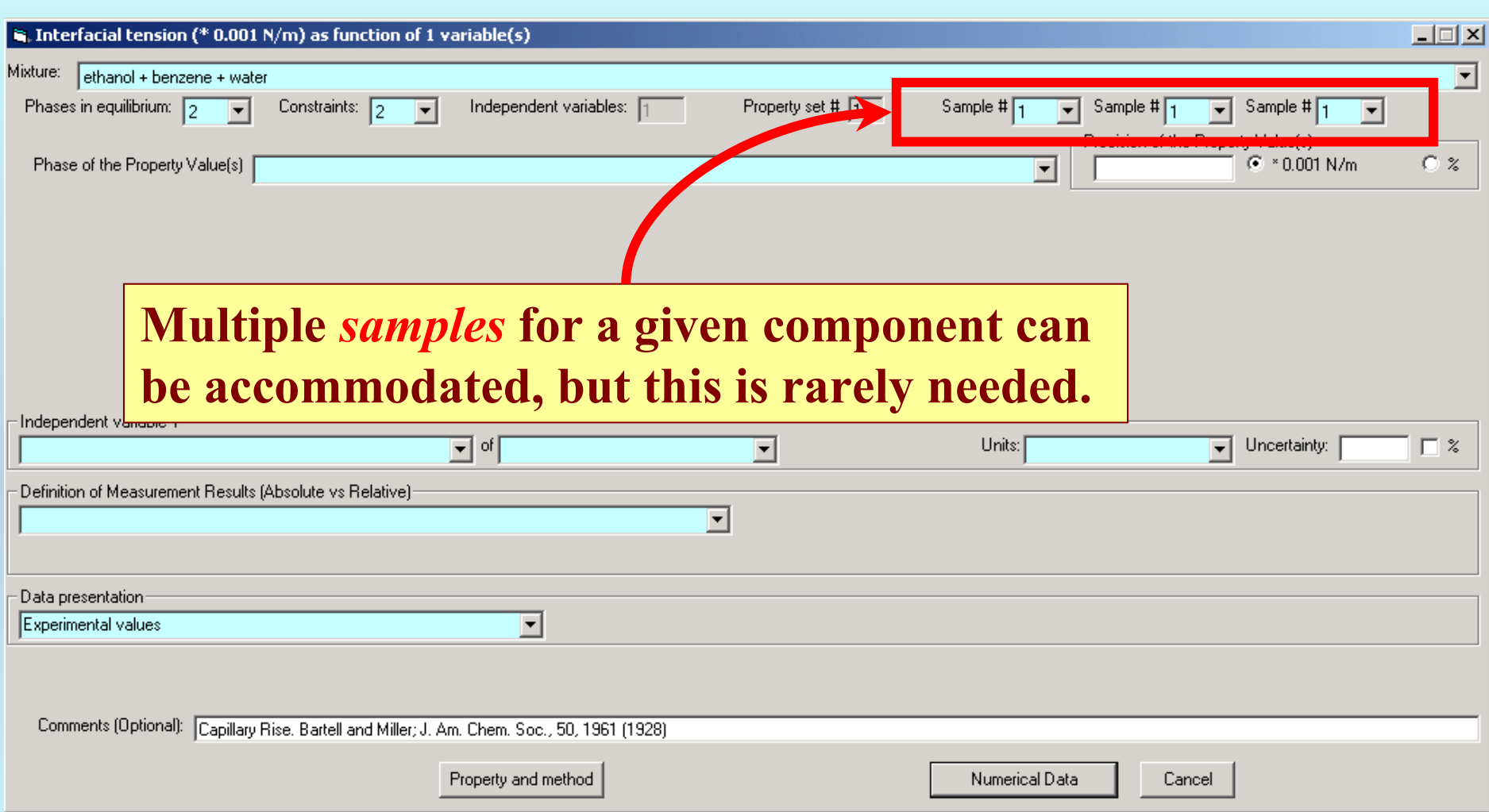

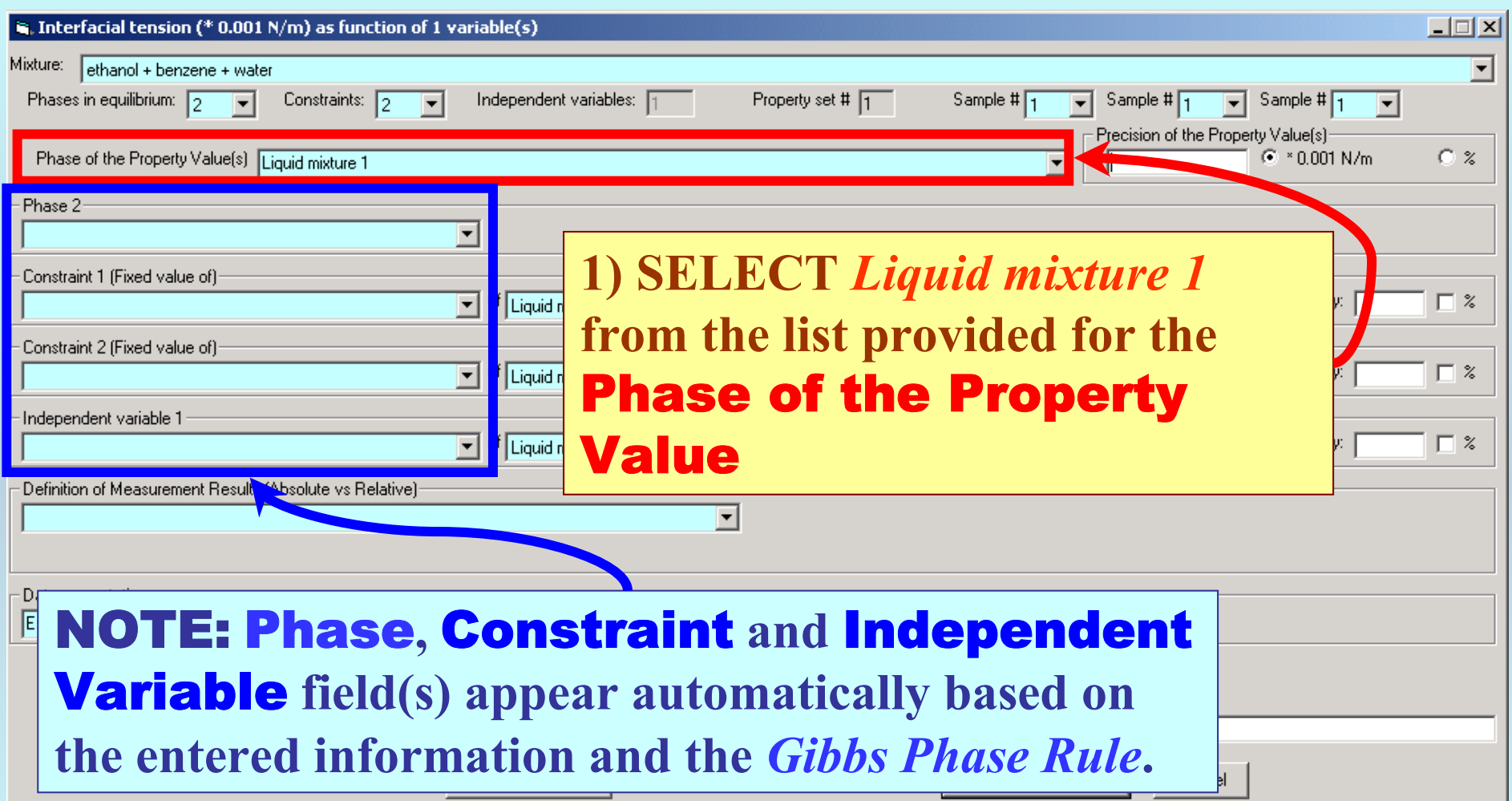

## **1. SELECT** Phase 2 **(***Liquid mixture 2***),** Constraint(s) **(***Temperature* **&** *Pressure***) and the** Independent Variable(s) **(***Temperature***) from the menus.**

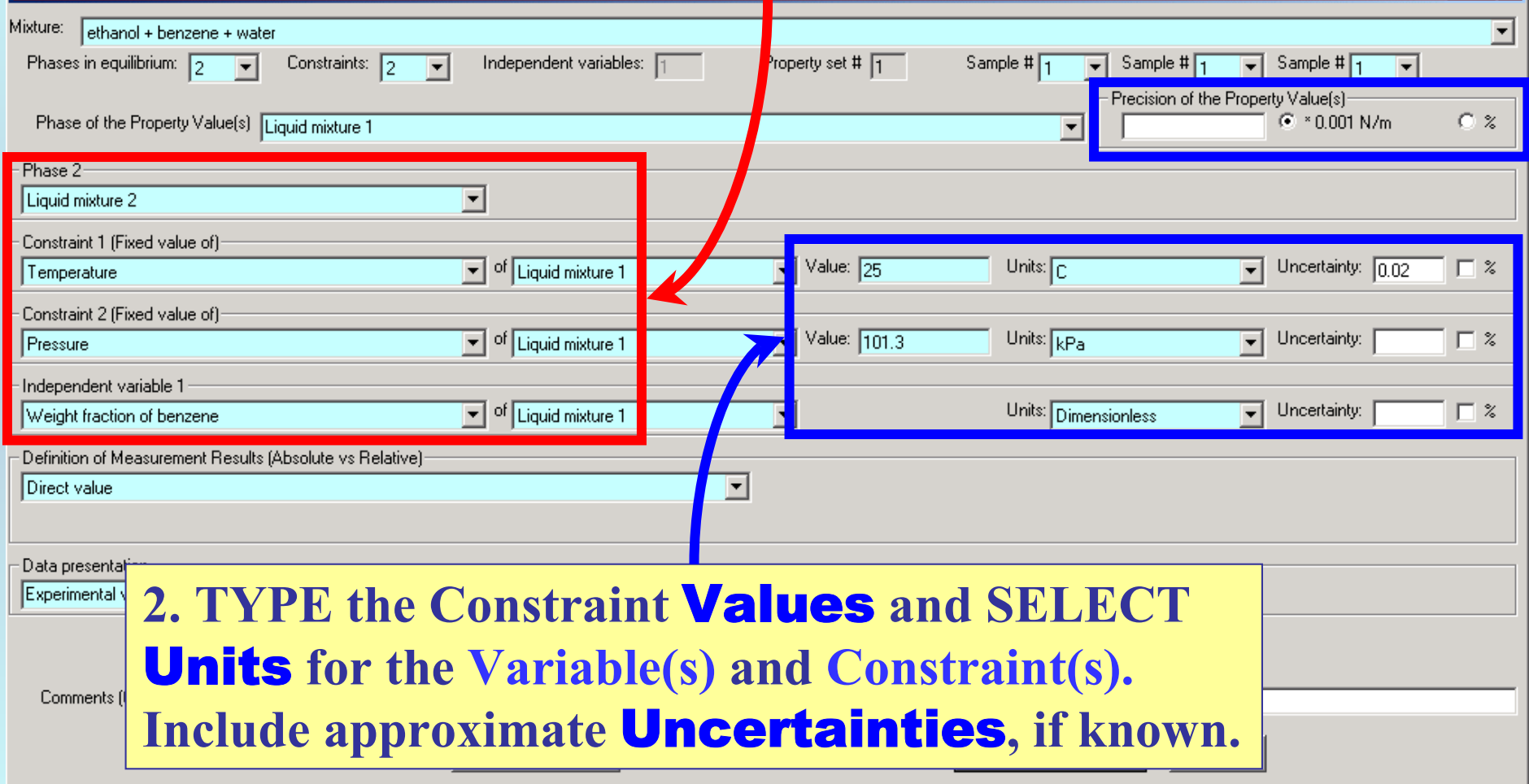

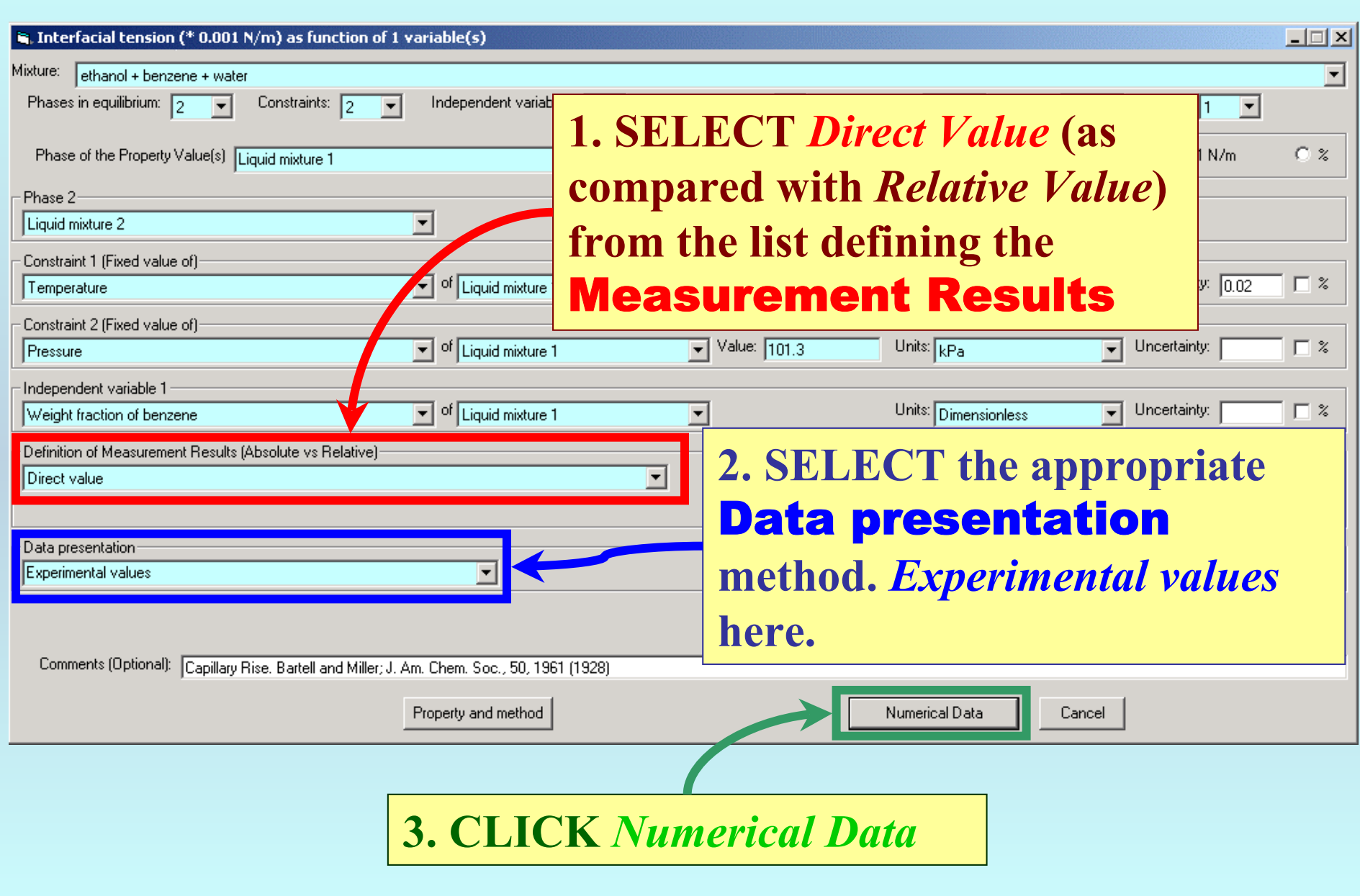

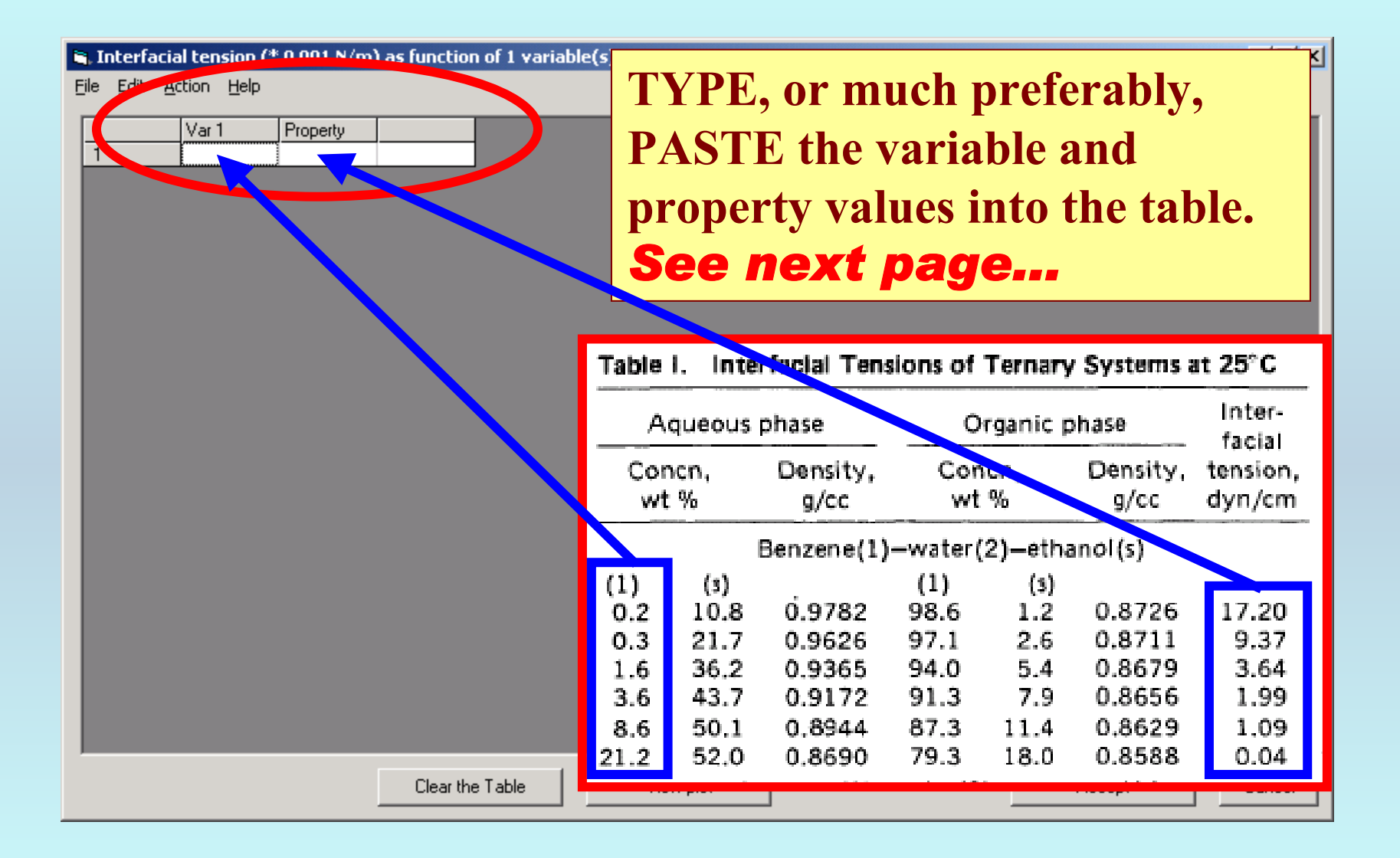

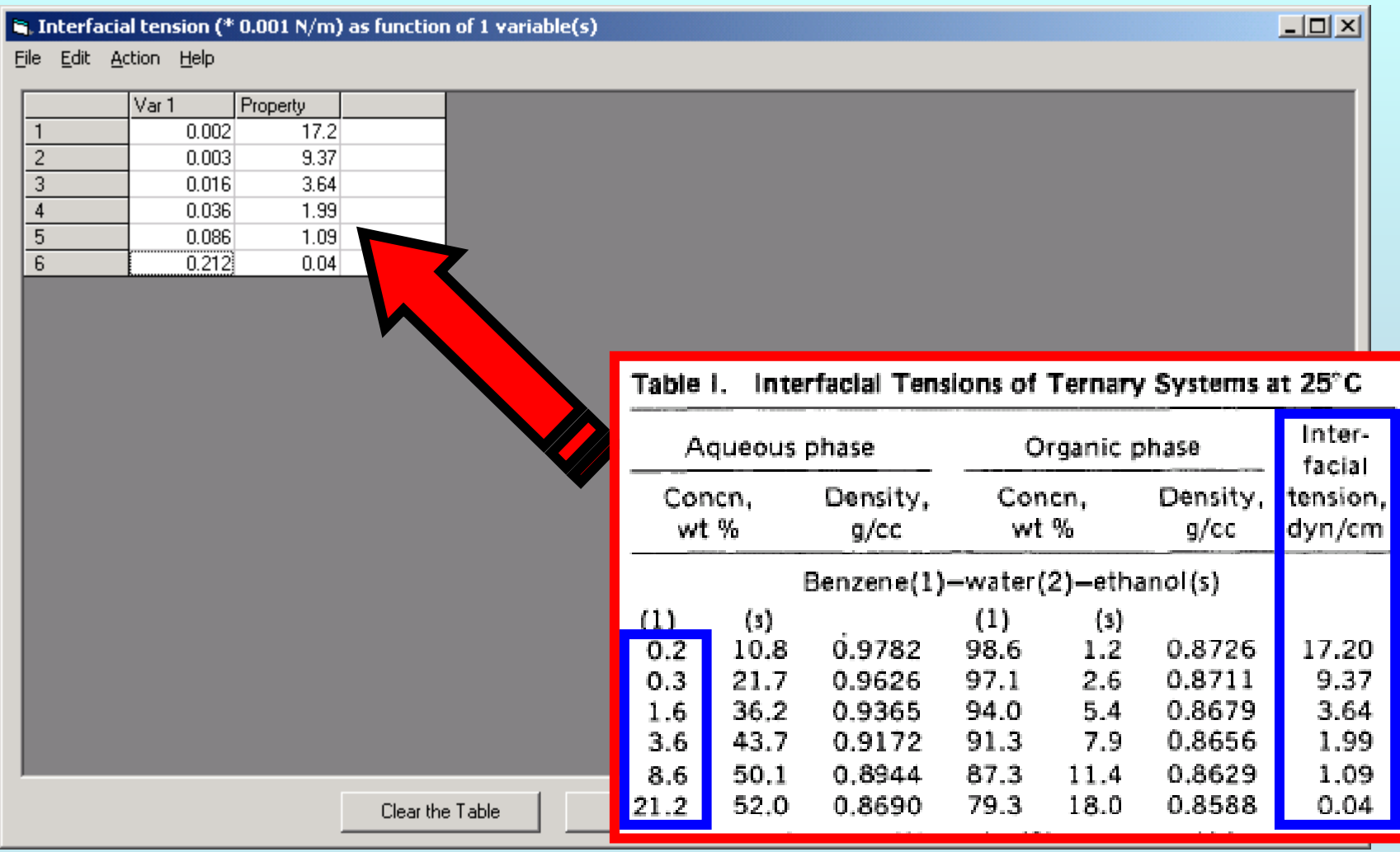

NOTE: **Simple CUT/PASTE procedures can be used within the table to convert the original table into the required number of columns. (This can also be done externally in spreadsheet software, e.g., EXCEL.)**

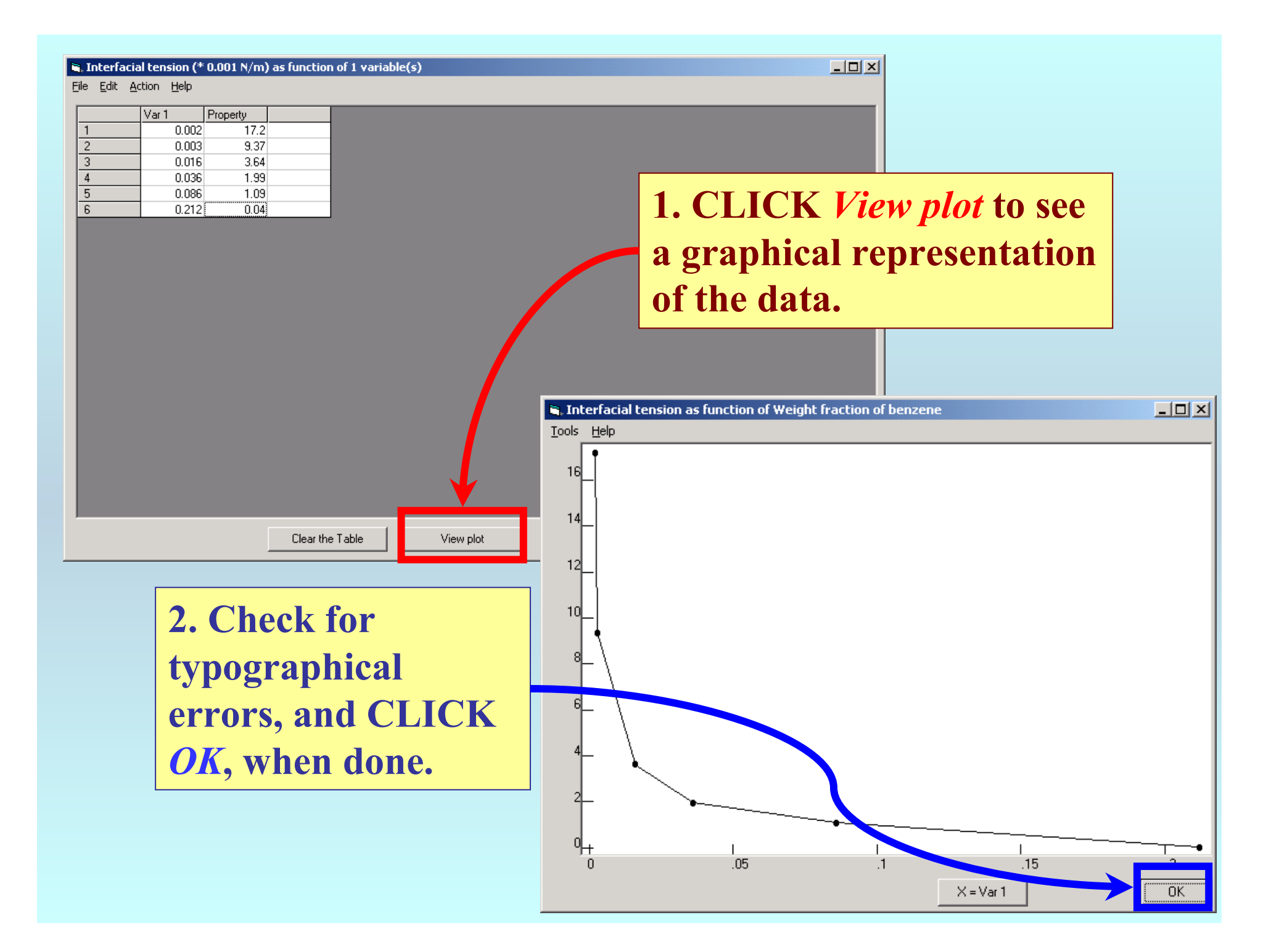

#### $\hat{\mathbf{s}}$ . Interfacial tension (\* 0.001 N/m) as function of 1 variable(s)

File Edit Action Help

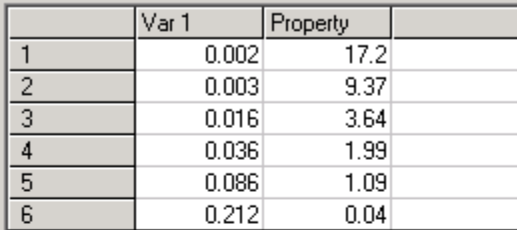

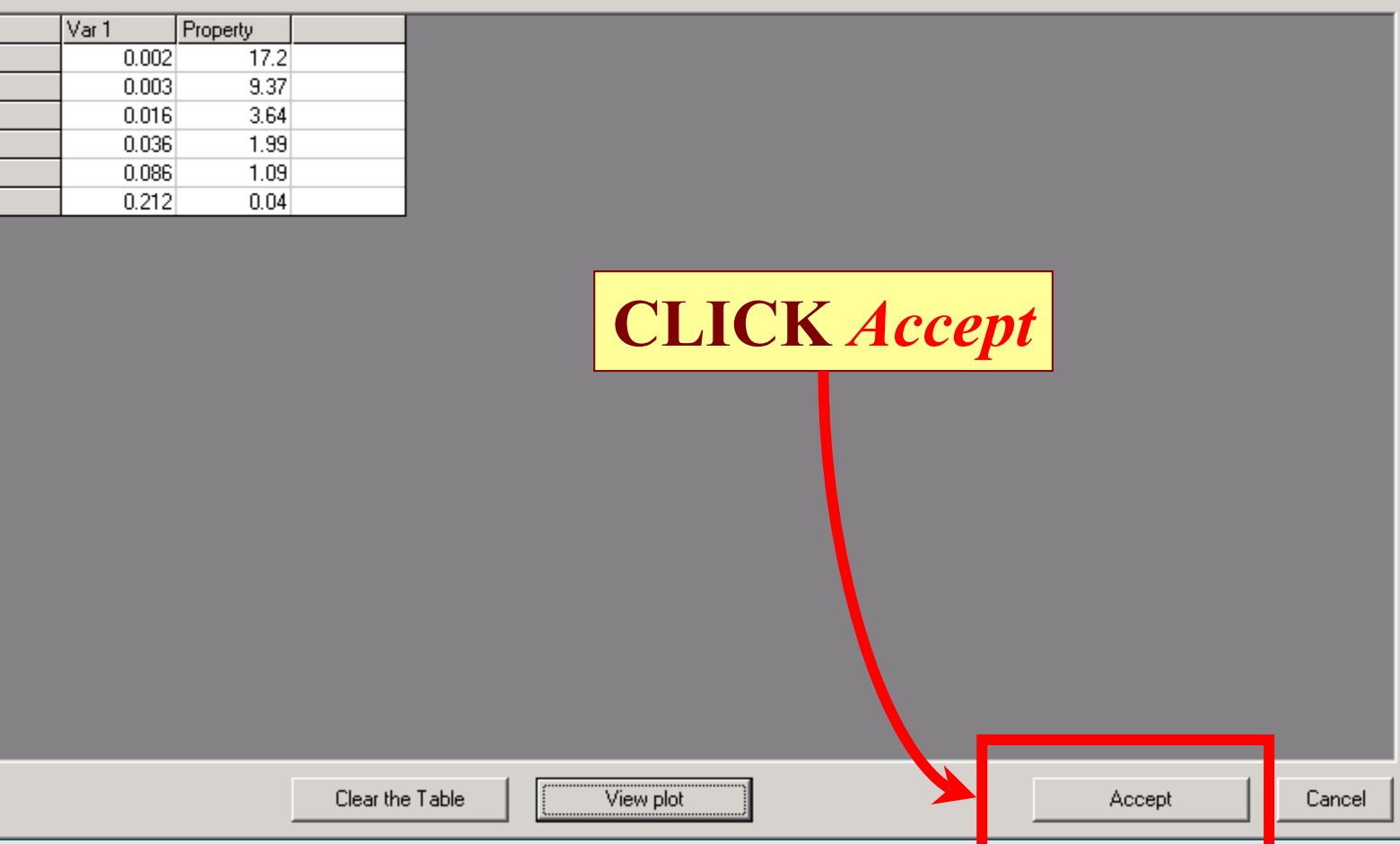

 $\boxed{\underline{\mathbf{L}} \boxdot \mathbf{K}}$ 

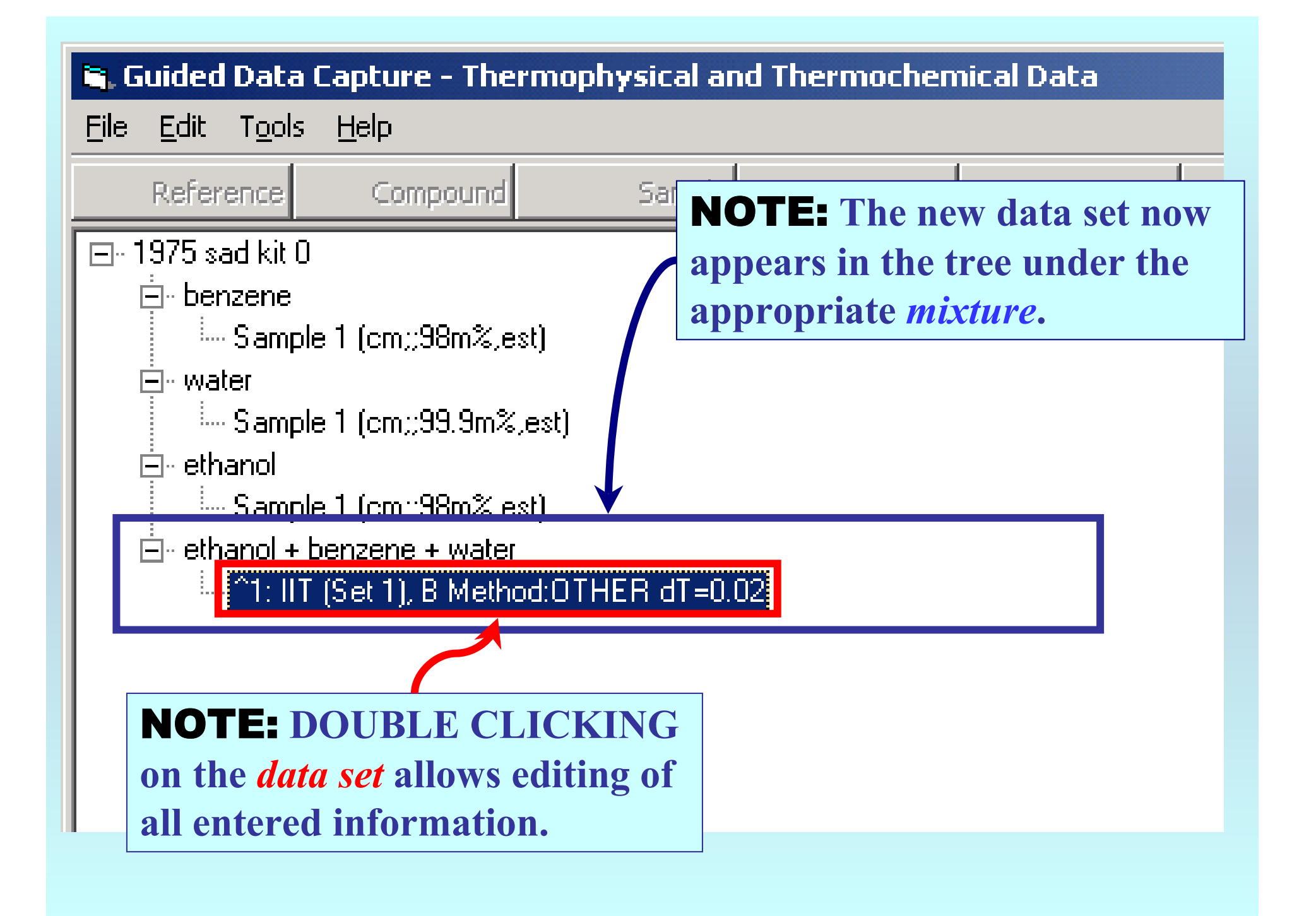

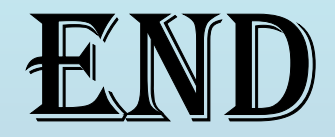

**Continue with other compounds, samples, properties, reactions, etc...**

*or* **save your file and exit the program.**